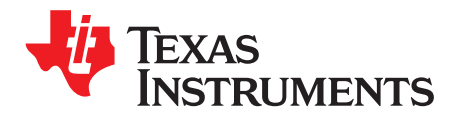

# *Buck Boost Charger with Power Path for Super Cap*

*Eric, Xiong; Wang, Li; Michael, Emanuel; Kelly, Bai* ........................................................ *Feild Applications*

#### **ABSTRACT**

Super Cap is becoming very popular in many applications since its unique feature like more recharge cycle, better transient capacity, simpler charger management and less environment pollution. Typical multi-cell Cap in series requires buck boost topology to charge from empty to full when  $V_{\text{IN}}$  is below 5 V. BQ25703A is good device which can perform quick charging, power path and protection function in single chip. This paper discusses how to use it and some considerations in real application.

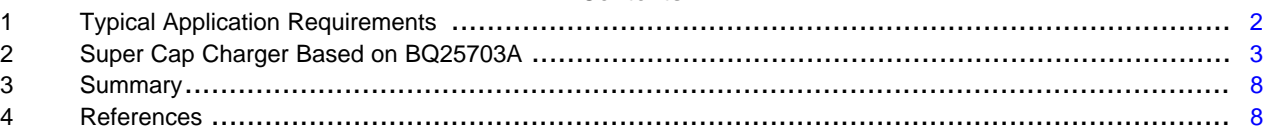

**Contents**

#### **List of Figures**

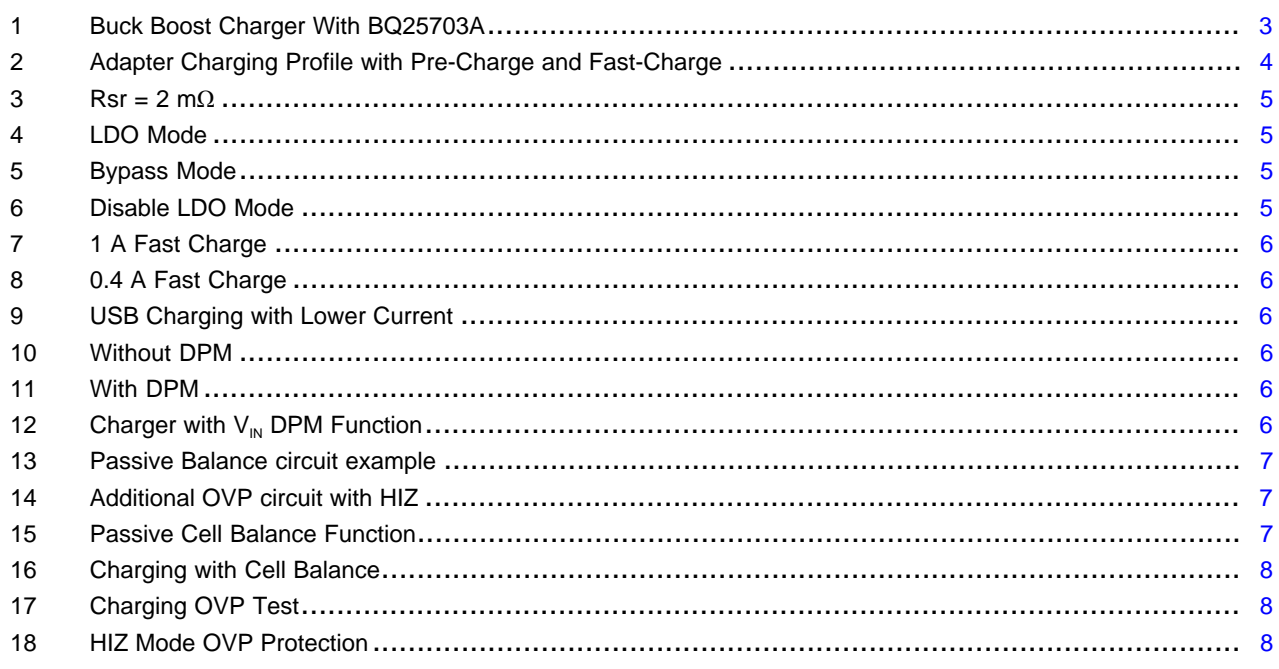

#### **List of Tables**

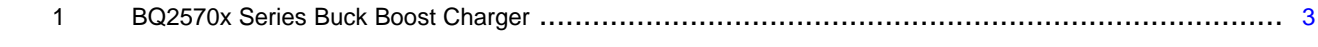

#### **Trademarks**

All trademarks are the property of their respective owners.

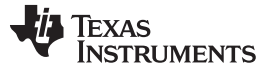

# **1 Typical Application Requirements**

# *1.1 Application Example*

- $V_{\text{IN}}$ : 4.5~5.5 V.// Power source current limit is 0.5 A for USB and 2 A for Adaptor.
- CAP : Two cell in series.//25F/2.7 V for single cell.
- $V_{BAT}: 0 V$  —4.8 V.// CAP from empty(0V) to full (  $V_{CHG} = 4.8 V$ ).
- $V_{\text{SYS}}$  range: 2.8 V~4.8 V.//  $V_{\text{system}}$  = 2.8 V,  $V_{\text{CHG}}$  = 4.8 V.
- Cell balancer function.// 10 k Resistor in parallel with each Cap cell for passive balance.
- Power path function.// When ultra-low  $V_{BAT}$  and connect to AC, system start up instant.
- $V_{IN}$  DPM function.// Protect  $V_{IN}$  from big drop when reach current limit.
- Cap OVP threshold: 5.2 V ( MAX to 5.4 V ).//Hardware OVP protection.
- Charge time: USB V<sub>IN</sub> 120 s / Adaptor V<sub>IN</sub> 30 s.// From V<sub>sysmin</sub> to V<sub>CHG</sub>.
- Working temp: -40~65 ℃(up to 85 ℃)

# *1.2 Test Equipment*

- Agilent E3644 A 5 V / 3 A Power supply
- Tektronix MSO4054 Oscilloscope
- Agilent 34401 A Multi-meter
- TI BQ25703A EVM Board
- EV2400 USB to any board
- TI Battery Management Studio software
- Nesscap Two cell 25 F Super Cap

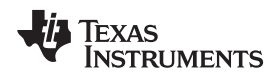

# <span id="page-2-0"></span>**2 Super Cap Charger Based on BQ25703A**

# *2.1 BQ25703A Key Features*

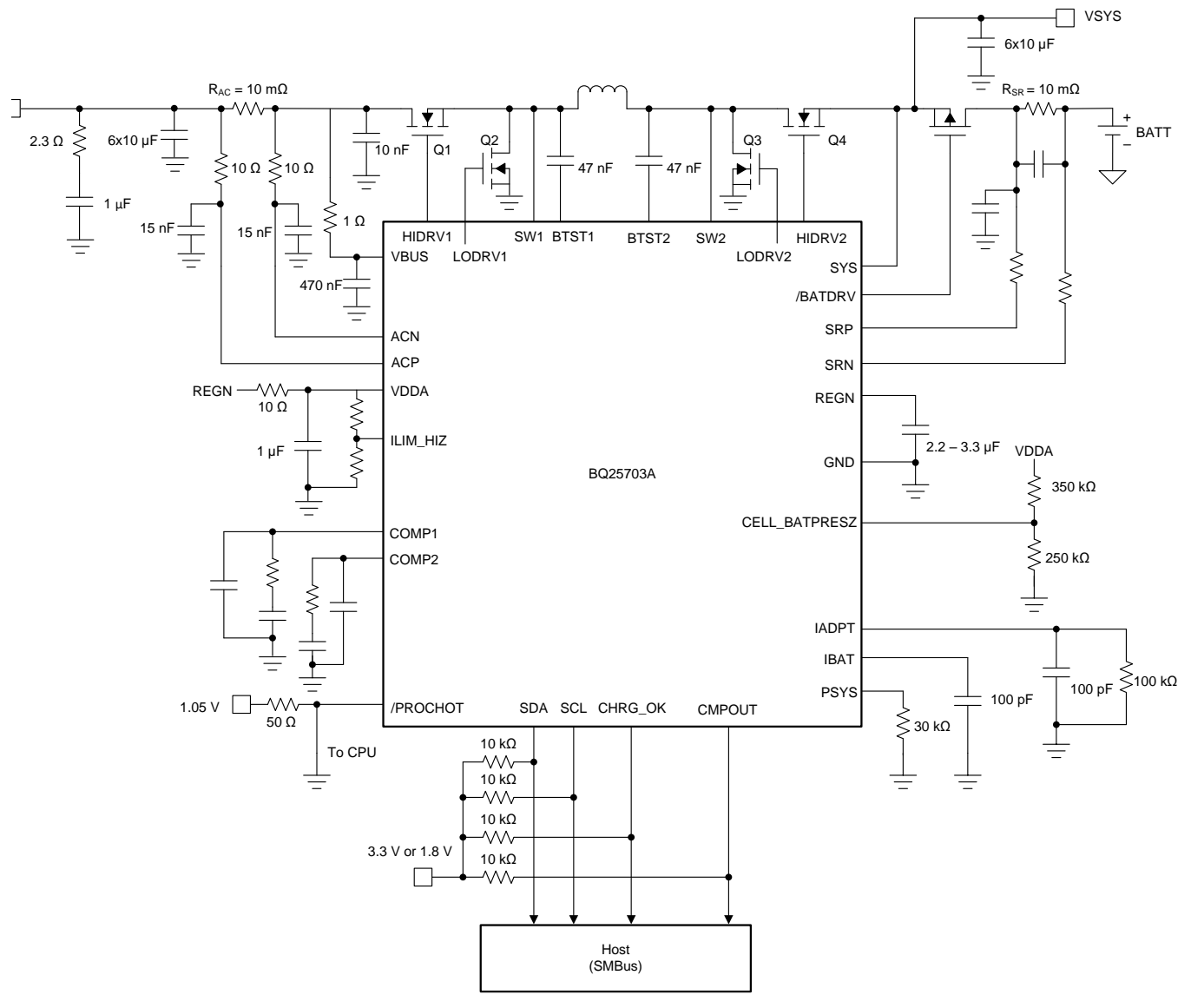

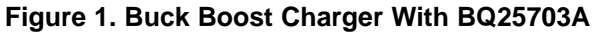

<span id="page-2-1"></span>BQ2570x series provide the flexibility for different application option, which shows as [Table](#page-2-2) 1.

<span id="page-2-2"></span>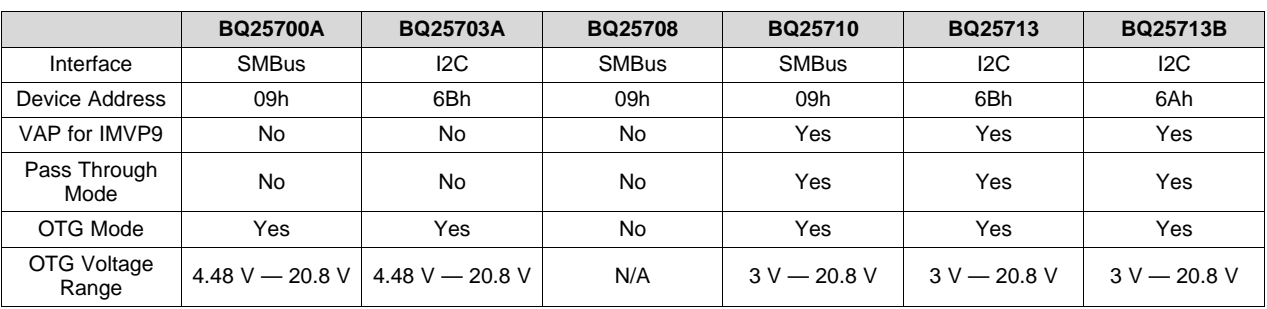

#### **Table 1. BQ2570x Series Buck Boost Charger**

|                                   | <b>BQ25700A</b> | <b>BQ25703A</b> | <b>BQ25708</b>  | <b>BQ25710</b> | <b>BQ25713</b> | <b>BQ25713B</b> |
|-----------------------------------|-----------------|-----------------|-----------------|----------------|----------------|-----------------|
| OTG Voltage<br>Resolution         | 64 mV           | 64 mV           | N/A             | 8 mV           | 8 mV           | 8 mV            |
| Charging<br>Voltage<br>Resolution | $16 \text{ mV}$ | $16 \text{ mV}$ | $16 \text{ mV}$ | 8 mV           | 8 mV           | 8 mV            |

**Table 1. BQ2570x Series Buck Boost Charger (continued)**

BQ25703A key features list below make it good single chip solutions for two cell super cap buck boost charger with full addition function.

- Large  $V_{\text{IN}}$  range: 3.5 V ~ 24 V.
- Buck-boost controller flexible for Multi-cell charging (Li-ion or CAP).
- NVDC power path Instant-On with deeply discharged CAP.
- High charge current up to 6 A.
- DPM function against power source overload.
- High efficiency and Low Battery Quiescent Current
- IC Safety OVP/OCP/OT protection and integrated comp for flexible protection.
- High accuracy voltage (0.5%) and current regulation (2%).
- Integrated AMP/ADC to monitor charge status easily.

# *2.2 Typical Charging Profile*

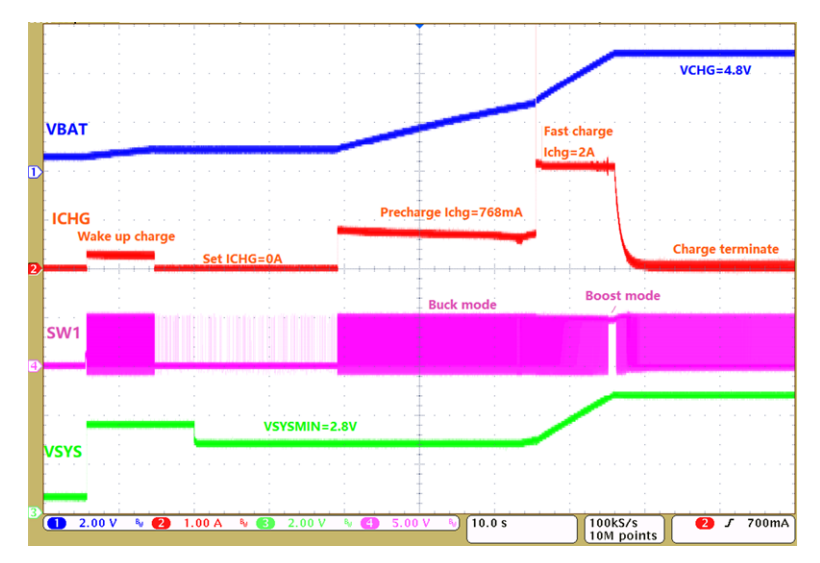

**Figure 2. Adapter Charging Profile with Pre-Charge and Fast-Charge**

# <span id="page-3-0"></span>**Setup and Software Configure:**

- \* Chose Power supply is adapter 4.5 V  $\sim$  5.5 V / 3 A.
- $*$  Using Rsr = 5 mΩ for this example.
- \* Set CELL\_BATPRESZ for 1 Cell start up.
- \* Power up. This would automatically enable 256 mA wake up charging current for 30 min. ( 128 mA for 10 m $\Omega$ ); V<sub>sys</sub> would keep 3.58 V default value.
- \* Set  $I_{CHG}$  = 0 A (REG0x03/02) would stop wake up charging. And wait software configure.
- \* Set  $V_{\text{SYSMIN}} = 2.8 \text{ V}$  (REG0x0D/0C),  $V_{\text{SYS}}$  would change from to 2.8 V immediately.
- \* Set  $V_{BAT} = 4.8$  V (REG0x05/04). Full voltage of two cell cap. One cell can set up to 5 V.
- \* Check the I<sub>LIM HIZ</sub> when higher I<sub>CHG</sub> > 2 A. Or disable I<sub>LIM HIZ</sub> pin to set input current limit. (REG0x33/32

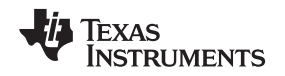

#### bit 7=0)

• \* Set  $I_{CHG}$  = 2.048 A (REG0x03/02 = 1.024 A for 10 mΩ) would start charging.

# *2.3 Speed Up Pre-Charge Stage*

With the default setting, the pre-charge current is about 384 mA for 10 m $\Omega$ , the charge time from empty to full would reach up to above 100 s. This pre-charge current is fixed in device, two methods we can take to increase it and speed up charge process.

#### **1) Use smaller Rsr = 2 mΩ.**

Compared with 10 mΩ, the pre-charge current would increase by 5 times which up to 1.9 A. When fast stage set to 2 A (REG: 0.4 A for 10 ohm), the charging time from empty to full would about 20 s.

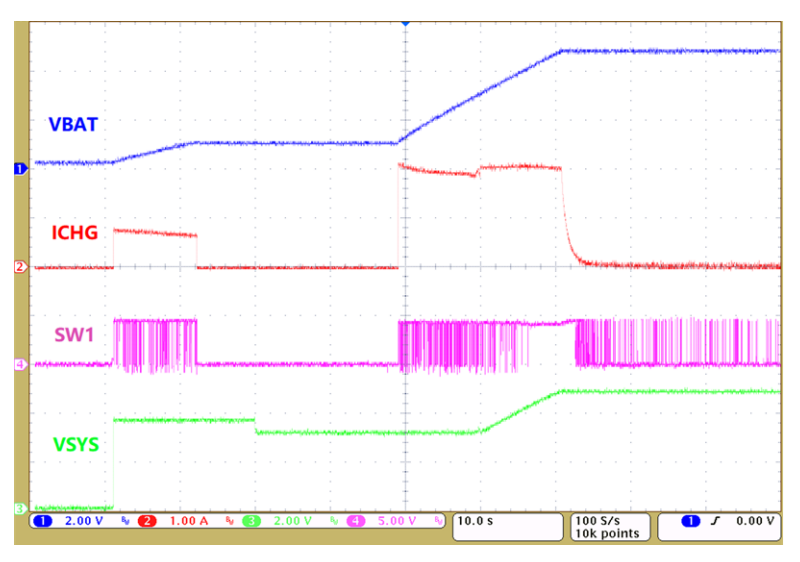

**Figure 3. Rsr = 2 mΩ**

# <span id="page-4-0"></span>**2) Disable LDO Mode**

The main reason why pre-charge current small is IC working in LDO mode to key  $V_{\text{symin}}$  when ultra low battery voltage. Disable LDO mode can increase the pre-charge current but this would lose regulate high  $V_{\text{system}}$ , and the current is controlled by Vsr,  $V_{\text{BAT}}$  and Cap internal resistance. The charge time would reduce to 40 s.

<span id="page-4-1"></span>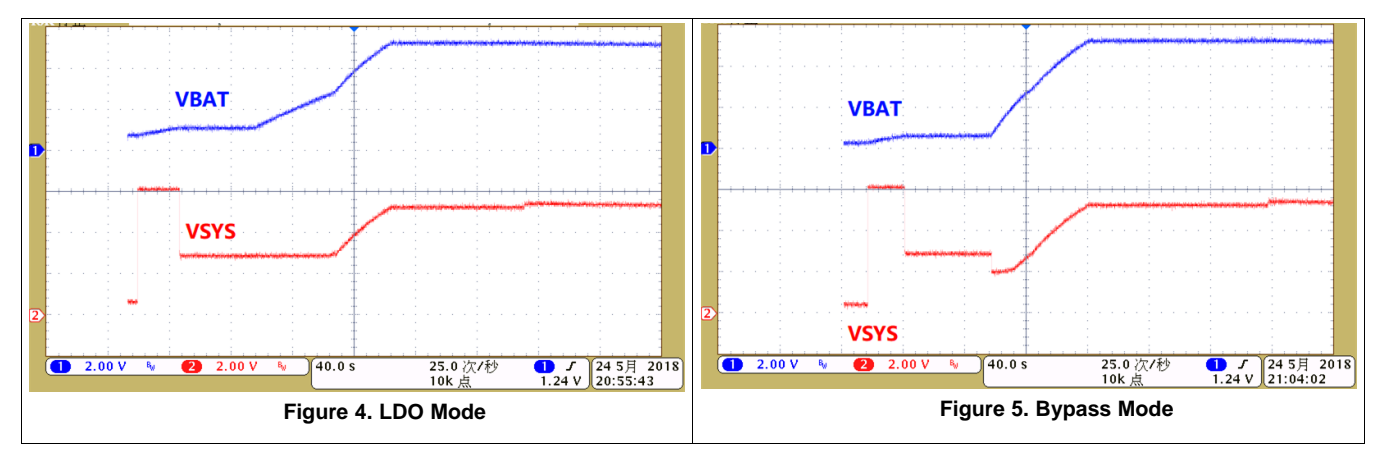

# **Figure 6. Disable LDO Mode**

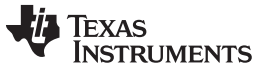

## *2.4 USB 0.5 A Charge*

Some power supply current capacity is low, like USB 2.0 of computer which only have 0.5 A current limit. In these case, when high current charge process would make the  $V_{\text{IN}}$  drop out and system crashed. Two method can be taken to avoid  $V_{IN}$  big drop.

#### **1) Reduce Precharge Current and Fast Charge Current**

Suggest using large Rsr > 5 m $\Omega$  to limit the pre-charge current below 0.5 A.

$$
Min(Rsr) = 10 \, m\Omega \times \frac{2.8 \, V \times 384 \, mA}{5 \, V \times 0.5 \, A \times 0.9} = 4.7 \, m\Omega
$$
\n(1)

Set  $I_{CHG}$  < 0.4 A to limit fast charge current below 0.5 A

Below is Rs r = 5 m $\Omega$  and  $I_{CHG}$  = 0.4 A, which could maintain  $V_{IN}$  keep 5 V not drop.

#### **Figure 9. USB Charging with Lower Current**

<span id="page-5-0"></span>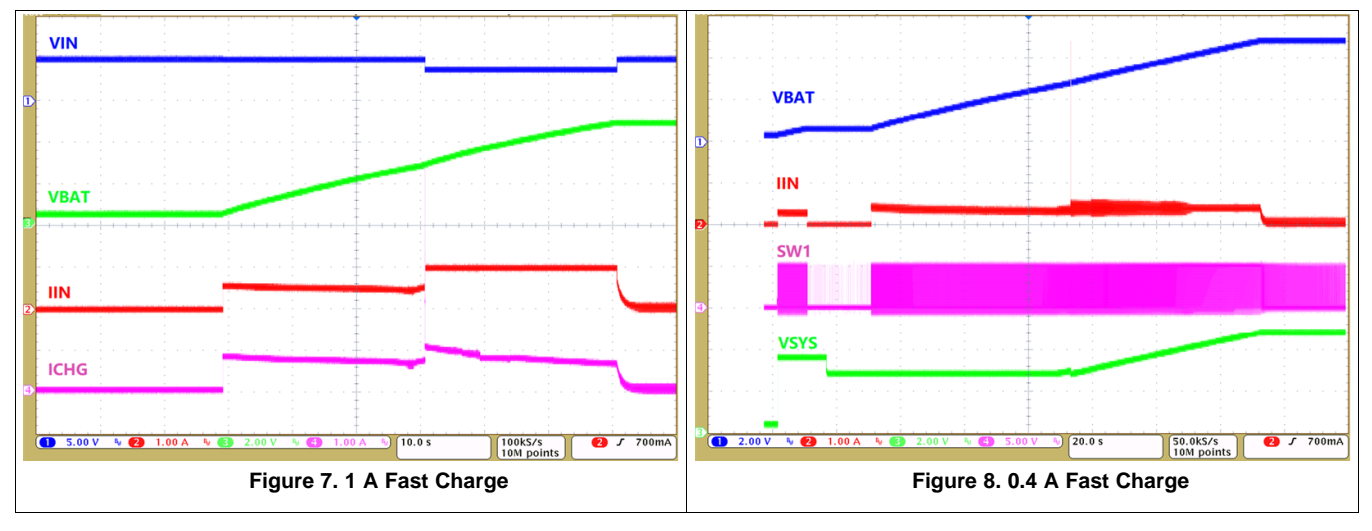

#### **2) Use Integrated DPM Function**

[Figure](#page-5-1) 12 shows when DPM enabled and IIN is reach up to 0.5 A , the charge current would reduce quick to maintain  $V_{\text{IN}}$  not drop. DPM function can make full use of any power source supply and avoid system crashed when input power is limited.

<span id="page-5-1"></span>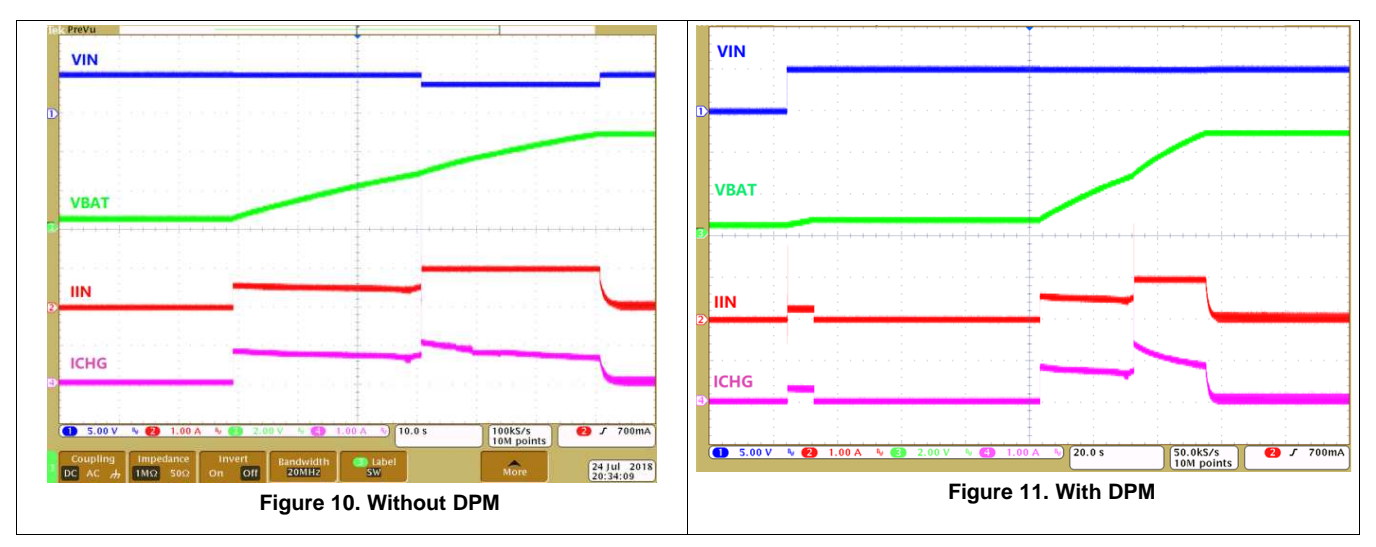

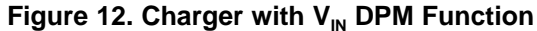

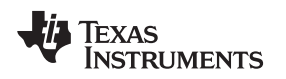

#### [www.ti.com](http://www.ti.com) *Super Cap Charger Based on BQ25703A*

# *2.5 Cell Passive Balance*

Cell balance function is important when mismatch between cells since manufacture and long term running. This could prevent one cell over charge while the other under charge to improve the life cycle of the super cap. Active balancer performance and efficiency are good while the control is complicated and cost is high. Passive balancer is simple and lower cost with tradeoff efficiency.

For 10 K ohm parallel resistance, there would be about 250 uA sell loss current. But compared with a typical 0.5 A current system, this small trickle can be ignored. For longer standby time or lower system current, suggest higher parallel resistance. The test waveform is as [Figure](#page-5-1) 4 which shows cell voltage match well each other when charging.

<span id="page-6-0"></span>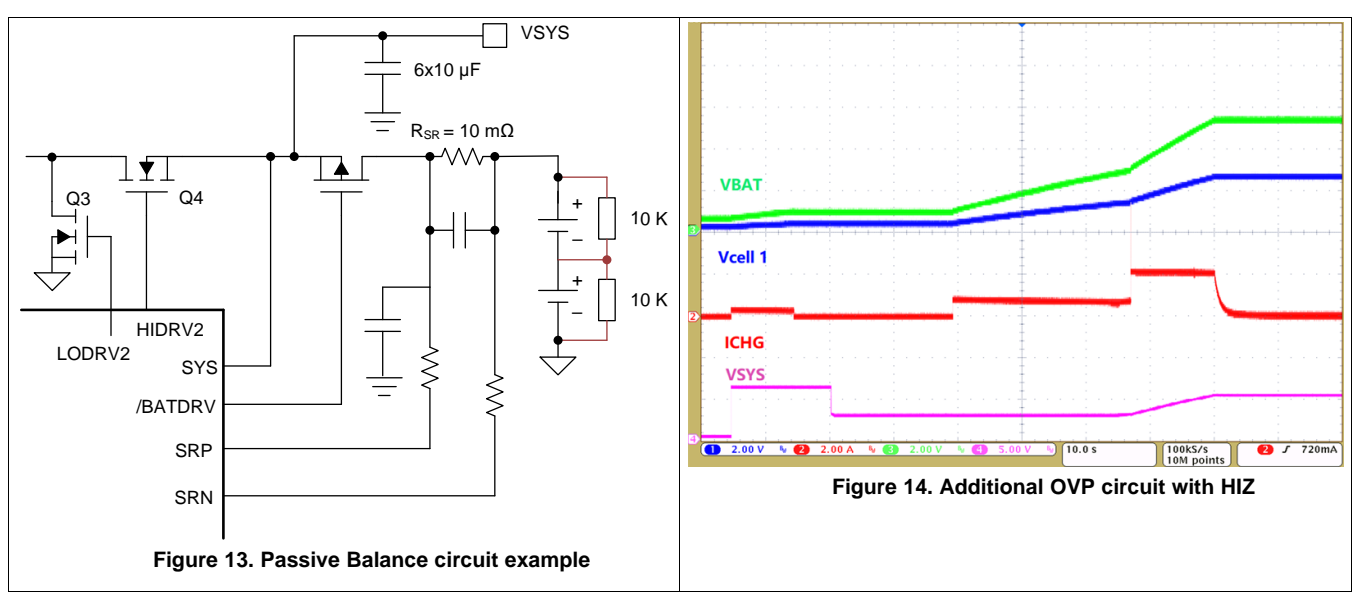

# **Figure 15. Passive Cell Balance Function**

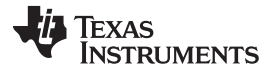

## *2.6 Hardware OVP Protection*

BQ25703A have integrated Battery Overvoltage Protection (BATOVP). The BATOVP threshold is 104% (1 s) or 102% (2 s to 4 s) of regulation voltage set in REG0x05/04().

But in some case, when wrong high  $V_{CHG}$  setting or software control crashed, you need a additional way to protect OVP protection. BQ25703A have one internal comparator which is very suitable for addition protection like OVP, OCP and thermal protection. One method is using HIZ mode to disconnect  $V_{\text{IN}}$  when OVP. External control to cut off BATFET is another method to consider.

<span id="page-7-2"></span>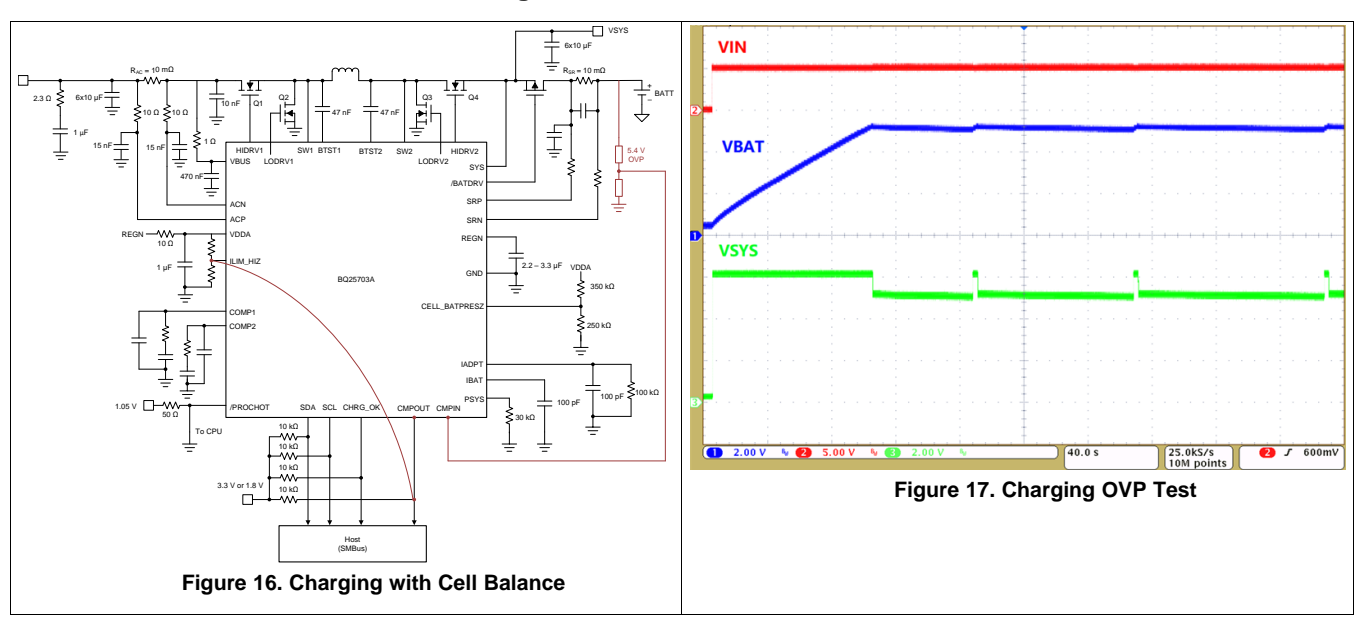

#### **Figure 18. HIZ Mode OVP Protection**

# <span id="page-7-1"></span>**3 Summary**

BQ25703A is a good device as buck boost charger for super cap application. Its NVDC power path, DPM function can make system works smarter and not add any cost. Additional feature like hardware OVP and passive balancer make solutions safer in real system.

# <span id="page-7-0"></span>**4 References**

- 1. Texas Instruments, [SLUSCU1A,](http://www.ti.com/lit/ds/sluscu1a/sluscu1a.pdf) BQ25703A product datasheet.
- 2. Texas Instruments, [SLUUBG6,](http://www.ti.com/lit/ug/sluubg6/sluubg6.pdf) "BQ2570x Evaluation Module" User's Guide.

#### **IMPORTANT NOTICE FOR TI DESIGN INFORMATION AND RESOURCES**

Texas Instruments Incorporated ('TI") technical, application or other design advice, services or information, including, but not limited to, reference designs and materials relating to evaluation modules, (collectively, "TI Resources") are intended to assist designers who are developing applications that incorporate TI products; by downloading, accessing or using any particular TI Resource in any way, you (individually or, if you are acting on behalf of a company, your company) agree to use it solely for this purpose and subject to the terms of this Notice.

TI's provision of TI Resources does not expand or otherwise alter TI's applicable published warranties or warranty disclaimers for TI products, and no additional obligations or liabilities arise from TI providing such TI Resources. TI reserves the right to make corrections, enhancements, improvements and other changes to its TI Resources.

You understand and agree that you remain responsible for using your independent analysis, evaluation and judgment in designing your applications and that you have full and exclusive responsibility to assure the safety of your applications and compliance of your applications (and of all TI products used in or for your applications) with all applicable regulations, laws and other applicable requirements. You represent that, with respect to your applications, you have all the necessary expertise to create and implement safeguards that (1) anticipate dangerous consequences of failures, (2) monitor failures and their consequences, and (3) lessen the likelihood of failures that might cause harm and take appropriate actions. You agree that prior to using or distributing any applications that include TI products, you will thoroughly test such applications and the functionality of such TI products as used in such applications. TI has not conducted any testing other than that specifically described in the published documentation for a particular TI Resource.

You are authorized to use, copy and modify any individual TI Resource only in connection with the development of applications that include the TI product(s) identified in such TI Resource. NO OTHER LICENSE, EXPRESS OR IMPLIED, BY ESTOPPEL OR OTHERWISE TO ANY OTHER TI INTELLECTUAL PROPERTY RIGHT, AND NO LICENSE TO ANY TECHNOLOGY OR INTELLECTUAL PROPERTY RIGHT OF TI OR ANY THIRD PARTY IS GRANTED HEREIN, including but not limited to any patent right, copyright, mask work right, or other intellectual property right relating to any combination, machine, or process in which TI products or services are used. Information regarding or referencing third-party products or services does not constitute a license to use such products or services, or a warranty or endorsement thereof. Use of TI Resources may require a license from a third party under the patents or other intellectual property of the third party, or a license from TI under the patents or other intellectual property of TI.

TI RESOURCES ARE PROVIDED "AS IS" AND WITH ALL FAULTS. TI DISCLAIMS ALL OTHER WARRANTIES OR REPRESENTATIONS, EXPRESS OR IMPLIED, REGARDING TI RESOURCES OR USE THEREOF, INCLUDING BUT NOT LIMITED TO ACCURACY OR COMPLETENESS, TITLE, ANY EPIDEMIC FAILURE WARRANTY AND ANY IMPLIED WARRANTIES OF MERCHANTABILITY, FITNESS FOR A PARTICULAR PURPOSE, AND NON-INFRINGEMENT OF ANY THIRD PARTY INTELLECTUAL PROPERTY RIGHTS.

TI SHALL NOT BE LIABLE FOR AND SHALL NOT DEFEND OR INDEMNIFY YOU AGAINST ANY CLAIM, INCLUDING BUT NOT LIMITED TO ANY INFRINGEMENT CLAIM THAT RELATES TO OR IS BASED ON ANY COMBINATION OF PRODUCTS EVEN IF DESCRIBED IN TI RESOURCES OR OTHERWISE. IN NO EVENT SHALL TI BE LIABLE FOR ANY ACTUAL, DIRECT, SPECIAL, COLLATERAL, INDIRECT, PUNITIVE, INCIDENTAL, CONSEQUENTIAL OR EXEMPLARY DAMAGES IN CONNECTION WITH OR ARISING OUT OF TI RESOURCES OR USE THEREOF, AND REGARDLESS OF WHETHER TI HAS BEEN ADVISED OF THE POSSIBILITY OF SUCH DAMAGES.

You agree to fully indemnify TI and its representatives against any damages, costs, losses, and/or liabilities arising out of your noncompliance with the terms and provisions of this Notice.

This Notice applies to TI Resources. Additional terms apply to the use and purchase of certain types of materials, TI products and services. These include; without limitation, TI's standard terms for semiconductor products <http://www.ti.com/sc/docs/stdterms.htm>), [evaluation](http://www.ti.com/lit/pdf/SSZZ027) [modules](http://www.ti.com/lit/pdf/SSZZ027), and samples [\(http://www.ti.com/sc/docs/sampterms.htm\)](http://www.ti.com/sc/docs/sampterms.htm).

> Mailing Address: Texas Instruments, Post Office Box 655303, Dallas, Texas 75265 Copyright © 2018, Texas Instruments Incorporated